# UNICAMP Projeto Supervisionado I Otimizacão não linear com aplicações em finanças

Tatiana Suemy Otsuka Novo RA: 082865 Orientador: Maria Aparecida Diniz Ehrhardt

8 de dezembro de 2011

# 1 Resumo

O presente trabalho tem o objetivo de estudar aplicações da programação não linear em problemas financeiros, principalmente os relacionados à otimização de portifólios de investimentos.

# 2 Portifólios ótimos com n ativos

## 2.1 Formulação dos problemas

Se desejamos distribuir um investimento entre n ativos e se  $y_i$ , com i=1,...,n, denota a fração investida no ativo i, então os valores de  $y_i$  definem um portifólio. Como todo o investimento deve ser distribuído entre os n ativos, temos que:

$$
S = \sum_{i=1}^{n} y_i = e^T y = 1.
$$

Partindo de um histórico de porcentagem de retorno para um grupo de n ativos em determinado período, conseguimos obter um guia para futuros investimentos. Seja  $r_{ij}$  a porcentagem de retorno do ativo i no período j, com i=1,...,n e j=1,...,m. Calculamos então o retorno médio  $\bar{r}_i$  para cada ativo como:

$$
\bar{r}_i = \left(\frac{\sum_{j=1}^m r_{ij}}{m}\right).
$$

Portanto, o retorno esperado do portifólio é dado por:

$$
R = \sum_{i=1}^n \bar{r}_i y_i = \bar{r}^T y.
$$

O risco associado a certo portifólio é determinado pelas variâncias e covariâncias dos retornos  $r_{ij}$ . Então a variância de um portifólio definido por um determinado investimento é dado por:

$$
V = y^T Q y.
$$

em que  $Q$  é a matriz de variância-covariância definida por:

$$
Q = \left[ \begin{array}{cccc} \sigma_{11} & \sigma_{12} & \dots & \sigma_{1n} \\ \sigma_{12} & \sigma_{22} & \dots & \sigma_{2n} \\ & \dots & \\ \sigma_{1n} & \sigma_{2n} & \dots & \sigma_{nn} \end{array} \right]
$$

onde:

$$
\sigma_i^2 = \frac{\sum_{j=1}^m (r_{ij} - \bar{r}_i)_2}{m},
$$
  
\n
$$
\sigma_{ik} = \frac{\sum_{j=1}^m (r_{ij} - \bar{r}_i)(r_{kj} - \bar{r}_k)}{m}.
$$

## 2.2 O problema básico de minimização de riscos

O problema consiste em fazer a melhor escolha de um portifólio a partir do menor risco que se possa obter. Isso significa encontrar os valores de  $y_1, ..., y_n$ que resolvem o problema:

$$
\min V = y^T Q y
$$
  
s.a  $e^T y = 1$ .

#### 2.3 Otimizando risco e retorno

O resultado obtido no problema acima pode ser ´util em alguns casos, mas na prática normalmente estamos interessados em um portifólio em que não só o risco é minimizado mas também o retorno é maximizado. Uma forma de tentar determinar esse portifólio é considerar a seguinte função:

$$
F = -R + \rho V = -\bar{r}^T y + \rho y^T Q y,
$$

em que  $\rho$  é uma constante positiva que controla o balanço entre o retorno e o risco. Logo, consideraremos agora o seguinte problema:

$$
\min F = -\bar{r}^T y + \rho y^T Q y
$$
  
s.a  $e^T y = 1$ .

#### 2.4 Mínimo risco para um retorno específico

Podemos fixar um valor $R_p\%$ para o retorno e então considerar o seguinte problema:

$$
\min V = y^T Q y
$$
s.a  $e^T y = 1 e \bar{r}^T y = R_p$ .

Outra maneira de encarar esse problema é modificá-lo da seguinte forma:

$$
\min F = y^T Q y + \frac{\rho}{R_p^2} \sum_{i=1}^n (\bar{r}_i y_i - R_p)^2
$$
  
s.a  $e^T y = 1$ .

Ao minimizar F, podemos esperar que o risco será pequeno e também que o retorno será próximo do retorno esperado  $R_p$ .

#### 2.5 Problemas de máximo retorno

Suponha que desejamos fixar um nível aceitável de risco  $V_a$ , e então maximizar o retorno. Isso pode ser feito resolvendo o seguinte problema:

$$
\min R = -\bar{r}^T y
$$
s.a  $e^T y = 1$  e  $V = y^T Q y = V_a$ .

Como no problema anterior, podemos modificar o problema acima da seguinte forma:

$$
\min F = -\bar{r}^T y + \frac{\rho}{V_a^2} (y^T Q y - V_a)^2
$$
  
s.a  $e^T y = 1$ .

Dessa forma, esperamos que a solução do problema ocorra quando  $\bar{r}^T y$  seja grande e  $y^T Q y$  seja próximo de  $V_a$ .

### 2.6 Portifólios com restrição de não-negatividade

Nos problemas anteriores, foi permitido o investimento de quantias negativas, o que é chamado de short-selling. Consideraremos agora, problemas em que isso não é permitido. Podemos escrever esses problemas dessa forma:

$$
\min V = y^T Q y
$$
s.a  $\sum_{i=1}^n \bar{r}_i y_i = R_p e \sum_{i=1}^n y_i = 1 e y \ge 0$ 

e

$$
\min R = -\bar{r}^T y
$$
s.a  $e^T y = 1$  e  $V = y^T Q y = V_a$  e  $y \ge 0$ .

# 3 Outros problemas

#### 3.1 Incluindo custos de transação

Serão considerados nos próximos problemas custos de transação. Quando uma fração de investimento  $y_i$  é alocada em um ativo i, a real compra desse ativo ´e normalmente sujeita a v´arios custos. Podemos assumir que esses custos variam linearmente com o tamanho da compra e então, como uma fração do investimento, a proporção do ativo i no potifólio final será de  $(1 - c_i)y_i$  para algum fator de custo  $c_i$ . Assim:

$$
\bar{y}_i = (1 - c_i)y_i
$$
 para  $i = 1, ..., n$ .

Dessa forma, a expressão para o retorno esperado é:

$$
\bar{R} = \sum_{i=1}^n \bar{r}_i \bar{y}_i.
$$

Já a expressão para o risco do portifólio é um pouco diferente dos problemas vistos anteriormente. Tomando as frações de investimento  $\bar{y}_i$ , temos que  $e^T \bar{y}_i$ 1, e definimos o risco como:

$$
\bar{V} = \frac{\bar{y}^T Q \bar{y}}{(e^T \bar{y})^2}.
$$

Temos então, para um retorno esperado de  $R_p$ % o seguinte problema de minimização:

$$
\min F(y) = \bar{V} = \frac{\bar{y}^T Q \bar{y}}{(e^T \bar{y})^2}
$$
  
s.a. $c_1(y) = \frac{1}{R_p} (\bar{r}^T D y - R_p) = 0$   
 $c_2(y) = e^T y - 1 = 0.$ 

em que  $D = diag(1 - c_1, 1 - c_2, ..., 1 - c_n)$ . A restrição  $c_1$  especifica a taxa de retorno com respeito a quantia total do investimento, muito embora somente uma parte deste foi na realidade usada para comprar ativos.

#### 3.2 O problema de rebalanceamento

Se temos os valores  $\bar{y}_i$  para as atuais frações de investimentos, então podemos determinar as mudanças  $x_i$  nos investimentos para obter um novo portifólio com mínimo risco e com a mesma taxa de retorno. Esse problema envolve compra e venda de algum ativos. De forma simplificada, podemos considerar um problema de rebalanceamento que visa limitar o custo do novo portifólio encontrando as menores mudanças que vão de encontro com os valores esperados de risco e retorno. Segue abaixo o modelo:

$$
\min F(x) = x^T x
$$
  
s.a.  $c_1(x) = \frac{1}{Rp} (\bar{r}^T (\bar{y} + x) - R_p) = 0$   
 $c_2(x) = \frac{1}{V_a} ((\bar{y} + x)^T Q (\bar{y} + x) - V_a) = 0$   
 $c_3(x) = e^T (\bar{y} + x) - 1 = 0.$ 

## 3.3 O problema de sensividade

Em problemas de seleção de portifólios podem haver regiões em torno do valor ótimo nas quais mudanças nas frações de investimentos não alteram de forma significativa os valores esperados de retorno e risco. Logo, pode ser útil estimar quão sensível a pequenas variações é o portifólio ótimo, já que na prática, pode não ser possível adquirir ativos na proporção precisa do portifólio ótimo. Suponha que obtemos frações de investimento  $y_i$ , que retornam um retorno  $R_p$ com risco mínimo V\*. Queremos agora saber a maior alteração nas frações de investimento que ainda assim iriam retornar quase a ótima solução. Temos então, o seguinte problema:

$$
\min F(x) = -x^T x
$$
  
s.a.  $c_1(x) = \frac{1}{R} (\bar{r}^T (\bar{y} + x) - R) = 0$   
 $c_2(x) = \frac{1}{V} ((\bar{y} + x)^T Q (\bar{y} + x) - V) = 0$   
 $c_3(x) = e^T (\bar{y} + x) - 1 = 0,$ 

em que  $R$  e  $V$  são valores próximos de  $R_p$  e  $V^*$ .

# 4 Resultados

Consideramos um problema baseado em dados reais da carteira de Londres de 2002. Consideramos os retornos de 5 ativos durante 120 dias, cujos dados podem ser encontrados no endereço: ftp://ftp.feis.herts.ac.uk/. Os resultados obtidos com os problemas descritos nas seções anteriores encontram-se abaixo:

| Seção 2.2      |        |  |  |  |
|----------------|--------|--|--|--|
| Ativo 1        | 0.2577 |  |  |  |
| Ativo 2        | 0.3827 |  |  |  |
| Ativo 3        | 0.2140 |  |  |  |
| Ativo 4        | 0.1170 |  |  |  |
| Ativo 5        | 0.0286 |  |  |  |
| Risco          | 0.7729 |  |  |  |
| Retorno $(\%)$ | 0.1216 |  |  |  |

Tabela 1: Problema básico

| Seção 2.3 |             |              |               |  |  |  |
|-----------|-------------|--------------|---------------|--|--|--|
|           | $\rho = 10$ | $\rho = 100$ | $\rho = 1000$ |  |  |  |
| Ativo 1   | 0.2529      | 0.2573       | 0.2577        |  |  |  |
| Ativo 2   | 0.3865      | 0.3831       | 0.3827        |  |  |  |
| Ativo 3   | 0.2174      | 0.2143       | 0.2140        |  |  |  |
| Ativo 4   | 0.1157      | 0.1168       | 0.1169        |  |  |  |
| Ativo 5   | 0.0276      | 0.0285       | 0.0286        |  |  |  |
| Risco     | 0.7733      | 0.7730       | 0.7729        |  |  |  |
| Retorno   | 0.1238      | 0.1219       | 0.1217        |  |  |  |

Tabela 2: Risco e Retorno

| Seção 2.4 |                    |                    |                     |                    |                     |  |  |
|-----------|--------------------|--------------------|---------------------|--------------------|---------------------|--|--|
|           | $R_{\rho} = 0.1\%$ | $R_{\rho} = 0.2\%$ | $R_{\rho} = 1.15\%$ | $R_{\rho} = 1.2\%$ | $R_{\rho} = 1.25\%$ |  |  |
| Ativo 1   | 0.3132             | 0.0955             | $-1.9652$           | $-2.0737$          | $-2.1821$           |  |  |
| Ativo 2   | 0.3398             | 0.4841             | 1.7610              | 1.8282             | 1.8953              |  |  |
| Ativo 3   | 0.1877             | 0.3725             | 2.2061              | 2.3027             | 2.3993              |  |  |
| Ativo 4   | 0.1240             | 0.0517             | $-0.5650$           | $-0.5977$          | $-0.6304$           |  |  |
| Ativo 5   | 0.0353             | $-0.0038$          | $-0.4368$           | $-0.4595$          | $-0.4821$           |  |  |
| Risco     | 0.7797             | 0.9029             | 21.7506             | 23.8341            | 26.0161             |  |  |

Tabela 3: Retorno Específico - Primeira forma

| Seção 2.4          |              |          |             |                    |              |          |             |                 |
|--------------------|--------------|----------|-------------|--------------------|--------------|----------|-------------|-----------------|
| $R_{\rho} = 0.1\%$ | $\rho = 0.1$ | $\rho=1$ | $\rho = 10$ | $R_{\rho} = 1.2\%$ | $\rho = 0.1$ | $\rho=1$ | $\rho = 10$ | $\rho = 100000$ |
| Ativo 1            | 0.2871       | 0.3078   | 0.1601      | Ativo 1            | 0.2502       | 0.1839   | $-0.3266$   | $-1.6471$       |
| Ativo 2            | 0.3609       | 0.2974   | 0.2518      | Ativo 2            | 0.3883       | 0.4388   | 0.7594      | 1.9956          |
| Ativo 3            | 0.2088       | 0.2390   | 0.2499      | Ativo 3            | 0.2194       | 0.2667   | 0.7498      | 1.9960          |
| Ativo 4            | 0.1111       | 0.1221   | 0.2045      | Ativo 4            | 0.1150       | 0.0976   | $-0.0801$   | 0.3191          |
| Ativo 5            | 0.0321       | 0.0338   | 0.1338      | Ativo 5            | 0.0271       | 0.0129   | $-0.1025$   | $-1.6636$       |
| Risco              | 0.7732       | 0.7897   | 0.9309      | Risco              | 0.7736       | 0.7998   | 2.3213      | 38.9773         |
| $Retorno(\%)$      | 0.1125       | 0.1031   | 0.1014      | $Retorno(\%)$      | 0.1250       | 0.1549   | 0.3989      | 1.1995          |

Tabela 4: Retorno Específico - Segunda forma

| Seção 2.5     |             |  |  |  |  |
|---------------|-------------|--|--|--|--|
|               | $Va=1.1594$ |  |  |  |  |
| Ativo 1       | $-0.0323$   |  |  |  |  |
| Ativo 2       | 0.5643      |  |  |  |  |
| Ativo 3       | 0.4839      |  |  |  |  |
| Ativo 4       | 0.0178      |  |  |  |  |
| Ativo 5       | $-0.0337$   |  |  |  |  |
| $Retorno(\%)$ | 0.2588      |  |  |  |  |

Tabela 5: Máximo retorno

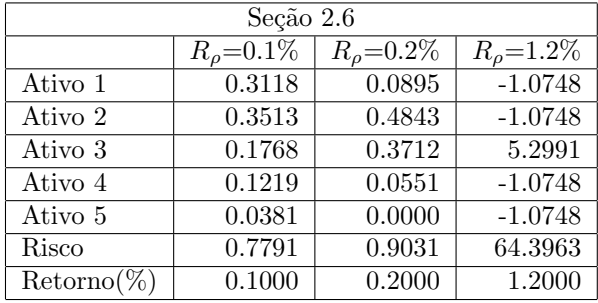

Tabela 6: Minimização

| Seção 2.6     |                |  |  |  |  |
|---------------|----------------|--|--|--|--|
|               | $V_a = 1.1594$ |  |  |  |  |
| Ativo 1       | 0.1132         |  |  |  |  |
| Ativo 2       | 0.2217         |  |  |  |  |
| Ativo 3       | 0.2217         |  |  |  |  |
| Ativo 4       | 0.2217         |  |  |  |  |
| Ativo 5       | 0.2217         |  |  |  |  |
| $Retorno(\%)$ | 0.0862         |  |  |  |  |

Tabela 7: Maximização

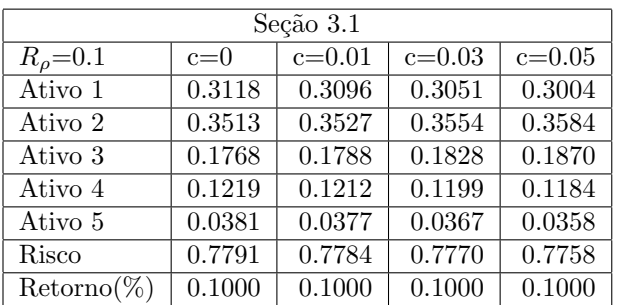

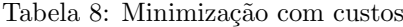

| Seção 3.2          |             |              |              |              |  |  |
|--------------------|-------------|--------------|--------------|--------------|--|--|
| $R_{\rho} = 0.1\%$ | $V_a = 0.8$ | $V_a = 0.81$ | $V_a = 0.79$ | $V_a = 0.78$ |  |  |
| Ativo 1            | $-0.0162$   | $-0.0196$    | $-0.0117$    | $-0.0033$    |  |  |
| Ativo 2            | 0.0052      | 0.0063       | 0.0037       | 0.0011       |  |  |
| Ativo 3            | 0.0002      | 0.0002       | 0.0002       | 0.0000       |  |  |
| Ativo 4            | $-0.0336$   | $-0.0409$    | $-0.0243$    | $-0.0070$    |  |  |
| Ativo 5            | 0.0445      | 0.0541       | 0.0322       | 0.0092       |  |  |

Tabela 9: Rebalanceamento

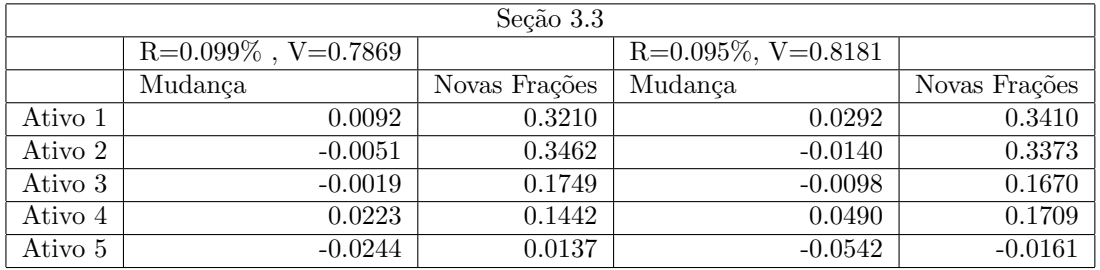

Tabela 10: Sensividade

| Correlação | Ativo 1 | Ativo 2 | Ativo 3 | Ativo 4 | Ativo 5 |
|------------|---------|---------|---------|---------|---------|
| Ativo 1    | 1.0000  | 0.1374  | 0.2996  | 0.2195  | 0.1779  |
| Ativo 2    | 0.1374  | 1.0000  | 0.1431  | 0.3165  | 0.2373  |
| Ativo 3    | 0.2996  | 0.1431  | 1.0000  | 0.3573  | 0.2759  |
| Ativo 4    | 0.2195  | 0.3165  | 0.3573  | 1.0000  | 0.2630  |
| Ativo 5    | 0.1779  | 0.2373  | 0.2759  | 0.2630  | 1.0000  |

Tabela 11: Correlação

## 4.1 Observações

• Pelas tabelas 1 e 2 podemos ver que conforme  $\rho$  aumenta a solução do problema da tabela 2 tende para a solução do problema da tabela 1.

• A tabela 3 mostra que ao exigir um retorno esperado alto, o risco aumenta, porém isso nem sempre acontece. Nesses casos, também podemos notar a presença de investimentos negativos.

 $\bullet$  O problema da tabela 4 mostra que quando  $\rho$  aumenta o retorno esperado tende para o valor exigido, sendo que a partir de um certo valor não há mais mudanças significativas nas frações de investimentos.

 $\bullet$  Nos problemas de maximização foram utilizados como risco aceitável,  $1.5^*$ (menor risco do problema 1). É possível perceber que ao excluir a possibilidade de short-selling o retorno diminui considerávelmente.

• Podemos ver que a solução do problema da tabela 6 para  $R_p = 0.1\%$  é bem próxima da solução do da tabela 3 já que os investimentos desta foram positivos.

 $\bullet$  Pelo problema da tabela 2 para  $R_p=0.1\%$  podemos ver que a maior fração do investimento é associado ao ativo 2. Assim, ao inserir custos de transação no problema da tabela 8, ao aumentar esses custos, a fração do investimento 2 também aumenta pois sua presença é importante para obter um baixo risco.

• O problema de rebalanceamento mostra as mudanças que podemos fazer nas frações de investimentos para um retorno esperado de 0.1%. Nota-se que esse problema envolve compra e venda de ativos.

 $\bullet$  O problema de sensibilidade mostra as mudanças nos investimento que podem ser feitas a fim de conseguir atingir certas porcentagens associadas aos valores de risco e retorno ótimos do problema da tabela 6. Pode-se notar que há menos liberdade de mudança para os ativos 1, 2 e 3 do que para os ativos 4 e 5.

# 5 Conclusão

Com o presente trabalho, foi possível verificar que os resultados dos modelos apresentados foram coerentes.

Observa-se pela tabela de correlação que quanto menor a correlação entre os dois ativos, menor é o risco alcançável pela carteira, por isso os ativos  $1 e 2$ possuem as maiores frações de investimentos nos modelos.

Também foi possível validar a idéia de que a diversificação contribui para a redução do risco de um portfólio composto por ativos financeiros.

# 6 Bibliografia

Bartholomew-Biggs. Nonlinear Optmization With Financial Applications, Kluwer Academic Publishers, 2005.

# 7 Anexos

# 7.1 Modelos em Matlab

Os seguintes modelos foram escritos e compilados no programa Matlab. Cada modelo abaixo corresponde ao problema tratado na respectiva seção.

```
•Seção 2.2
```

```
function [xsol.fsolve,R,V] = minriskO(T)Q=cov(T',1)ri=mean(T')
Q = 2 * Qm=size(T)
Aeq=[ones(1,m(1))]
beq=[1]
[xsol, fsolve]= quadprog(Q, [], [], [], Aeq, beq)R=ri*xsol
V=0.5*xsol'*Q*xsol
end
•Se¸c˜ao 2.3
function [xsol,fsolve,R,V] = riskret1(T,p)
Q=cov(T',1)ri=mean(T')
Q = 2 * p * Qf=-ri'm=size(T)
Aeq=[ones(1,m(1))]
beq = [1][xsol, fsolve]= quadprog(Q, f, [], [], Aeq, beq)
R=ri*xsol
V=0.5/p*xsol'*Q*xsol
end
```
#### •Seção 2.4 1. Primeira forma:

```
function [xsol,fsolve,R,V] = minrisk1(T, Rp)
Q=cov(T',1)ri = mean(T')Q=2*Q
m=size(T)
Aeq=[ones(1,m(1)); ri]beq=[1;Rp]
[xsol, fsolve]= quadprog(Q, [], [], [], Aeq, beq)R=ri*xsol
V=0.5*xsol'*Q*xsol
end
```
## 2. Segunda forma:

```
function [xsol,fsolve,Ret,V] = minrisk1m(T, R, p )
Q=cov(T',1)ri=mean(T')
I=ri'*ri
QI=2*(Q+(p/R^2)*I)m=size(T)
f=-2*(p/R)*ri'Aeq=[ones(1,m(1))]
beq=1
[xsol, fsolve]= quadprog(QI, f, [], [], Aeq, beq)
Ret=ri*xsol
V=xsol'*(0)*xsolend
```

```
•Seção 2.5
```

```
function f = myfun1(x)global T
ri=mean(T')
f = -ri*x;end
function[c,ceq] = mycon1(x)global T Va
Q=cov(T',1)ceq=x'*Q*x-Va
c= [];
function [x, fval, R, V] = maxret1(T, Va)Q=cov(T',1)ri=mean(T')
```

```
m=size(T)
Aeq=[ones(1,m(1))]
beq=1
x0=[zeros(1,m(1))]'
[x, fval]=fmincon(@myfun1,x0,[],[],Aeq,beq,[],[],@mycon1)
R=ri*x
V=x' * Q * xend
%programa entrada de dados
global T Va
T=input('Entre com a matriz T:');
Va=input('Entre com o valor de Va:');
[x, fval, R, V] = maxret1(T, Va)•Se¸c˜ao 2.6
Minimização
\begin{verbatim}
function [xsol,fsolve,R,V] = minrisk2(T, Rp)
Q=cov(T',1)ri=mean(T')
Q = 2 * Qm=size(T)
Aeq=[ones(1,m(1)); ri]beq=[1;Rp]
A = (-1) * eye(m(1))b =zeros(m(1), 1)[xsol, fsolve]= quadprog(Q, [], A, b, Aeq, beq)
R=ri*xsol
V=0.5*xsol'*Q*xsol
end
Maximização
function f = myfun2(x)global T
ri=mean(T')
f= -ri*x;end
function[c,ceq] = mycon2(x)global T Va
Q=cov(T',1)ceq=x'*Q*x-Va
c = [];
end
function [x, fval, R, V] = maxret2(T, Va)
```

```
Q=cov(T',1)
```

```
ri=mean(T')
m=size(T)
Aeq=[ones(1,m(1))]
beq=1
A=eye(m(1))b = zeros(1,m(1))x0 = [zeros(1,m(1))]'
[x, fval]=fmincon(@myfun2,x0,A,b,Aeq,beq,[],[],@mycon2)
R=ri*x
V=x' * Q * xend
%programa entrada de dados
global T Va
T=input('Entre com a matriz T:');
Va=input('Entre com o valor de Va:');
[x, fval, R, V] = maxret2(T, Va)•Seção 3.1
MINRISK3
function f=myfun3(y)
global T c
Q=cov(T',1)m=size(T)
o = ones(m(1), 1)c2=o-c
D = diag(c2)A = ones(1,m(1))f=((D*y)*Q*(D*y))/(A*D*y)^2end
function[y,fval,V]=minrisk3(T,Rp,c)
Q=cov(T',1)ri=mean(T')
m=size(T)
o = (ones(m(1),1))c2=o-c
D = diag(c2)Aeq=[ones(1,m(1));(ri*D)]
beq=[1;(Rp)]
A = (-1) * eye(m(1))b =zeros(m(1), 1)y0=[ones(1,m(1))]'
[y,fval]=fmincon(@myfun3,y0,A,b,Aeq,beq)
P = ones(1,m(1))e=P*D*y
V = (D*y) *Q*(D*y)/e^2
```

```
end
%Programa de entrada de dados:
global T Rp c
T=input('Entre com a matriz T:');
Rp=input('Entre com o valor de Rp:');
c=input('Entre com o vetor c:');
[y,fval,V]=minrisk3(T,Rp,c)
\bulletSecão 3.2function f=myfun4(x)f=x' * xend
function[c,ceq] = mycon4(x)global T Va y
Q=cov(T',1)ceq=(1/Va)*(y+x)*Q*(y+x)-Va)c=[];
end
function[x,fval,yn]=rebal(T,Rp,Va,y)
Q=cov(T',1)ri=mean(T')
m=size(T)
Aeq=[ri/Rp;ones(1,m(1))]
beq=[(1)-(ri*y)/Rp;1-(ones(1,m(1))*y)]
x0 = [ones(1,m(1))]'
[x,fval]=fmincon(@myfun4,x0,[],[],Aeq,beq,[],[],@mycon4)
yn=y+x
end
%Programa de entrada de dados:
global T Rp Va y
T=input('Entre com a matriz T:');
Rp=input('Entre com o valor de Rp:');
Va=input('Entre com o valor de Va:');
y=input('Entre com o vetor y:');
[x,fval,yn]=rebal(T,Rp,Va,y)
```

```
•Seção 3.3
```

```
function f=myfun5(x)f=(-1)*x'*xend
```

```
function[c,ceq]=mycon5(x)
```

```
global T V y
Q=cov(T',1)ceq=(1/V)*( (y+x)*Q*(y+x)-V)c=[];
end
function[x, fval, yn] = sens(T, R, V, y)Q=cov(T',1)ri=mean(T')
m=size(T)
Aeq=[ri/R;ones(1,m(1))]
beq=[(1)-(ri*y)/R;1-(ones(1,m(1))*y)]
x0 = [zeros(1, m(1))]'
[x,fval]=fmincon(@myfun5,x0,[],[],Aeq,beq,[],[],@mycon5)
yn=y+x
end
```

```
%Programa de entrada de dados:
global T R V y
T=input('Entre com a matriz T:');
R=input('Entre com o valor de R:');
V=input('Entre com o valor de V:');
y=input('Entre com o vetor y:');
[x,fval,yn] = sens(T,R,V,y)
```